# DANFOSS AUDITING SYSTEM

May15-02

#### Responsibilities

- Jamie Countryman (SE) Team Lead
- Zach Carlson (SE) Web Master, Key Concept Holder
- Mitch Valenta (CPRE) Communications

#### Problem

- Auditing done on paper
- Time-consuming and prone to failure

Incomplete audits

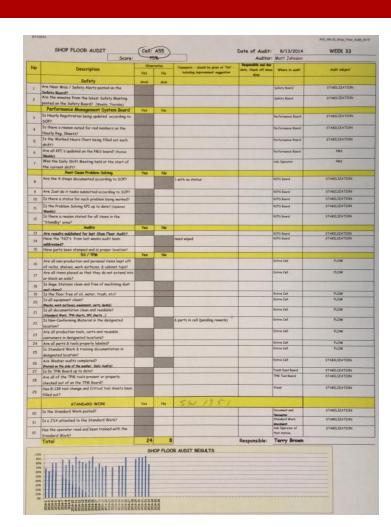

#### Solution

- Create a web app
- Simplifies and centralizes the auditing process

More powerful and accessible

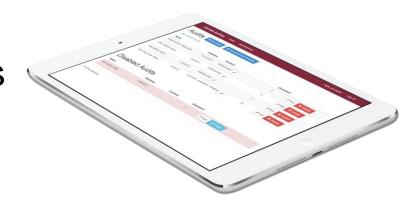

## Specifications

• ASP .NET 4.0

Windows Server

Microsoft SQL

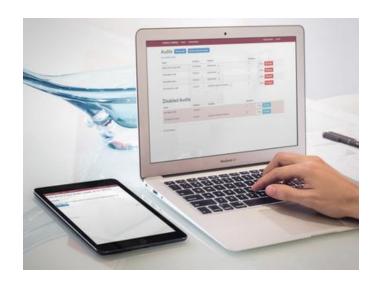

Internet Explorer and mobile Safari

## What Changed?

ASP.NET 4.0 MVC

Active Directory authorization

Deletion of audits

Camera functionality

MVC design changed to Web Forms

Pro: Most Danfoss solutions use this

Con: Unfamiliar technology

Windows Communication Foundation (WCF) added

Pro: Consolidates business logic (ex. GetAllAudits())

Con: Restructuring implementation

Disable audits / questions instead of deleting

Pro: Statistics information still held for viewing

Con: Database may fill with lots of data

User roles handled in-app instead of with Active Directory

Pro: Faster than Active Directory (much less red tape)

Con: Had to roll our own authorization system

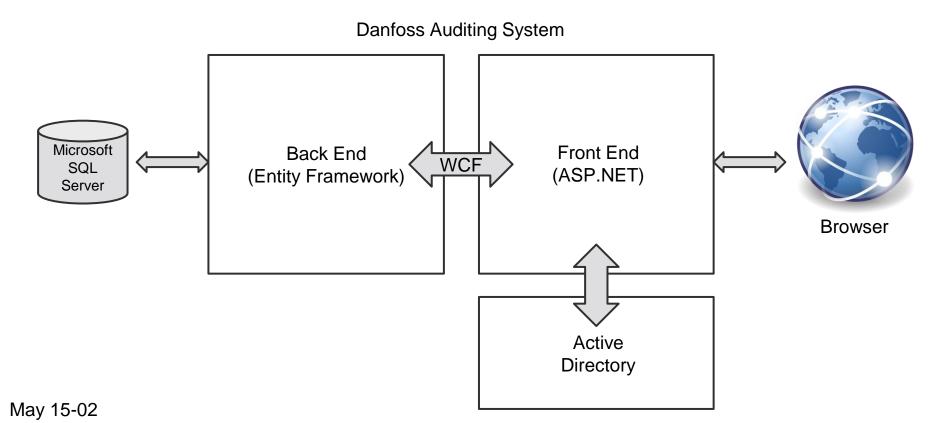

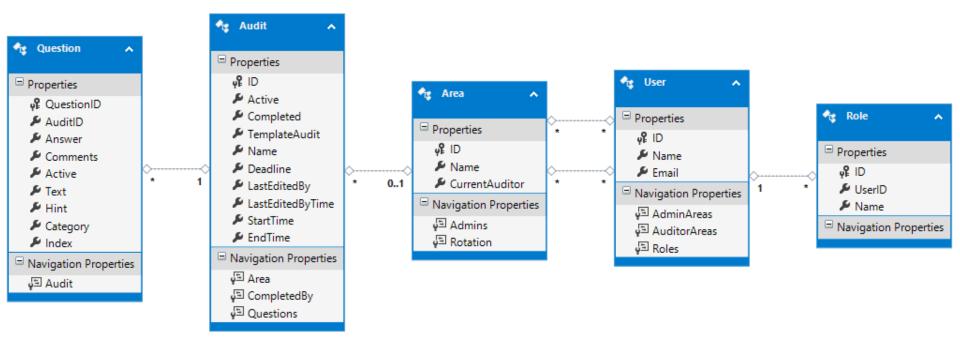

## Design Process

- Danfoss design principles
  - User roles in app
- Danfoss suggestions based on previous senior design projects
  - Design focuses—ASP.NET over Javascript
- Feedback from potential users
  - In-person meetings

#### Trello

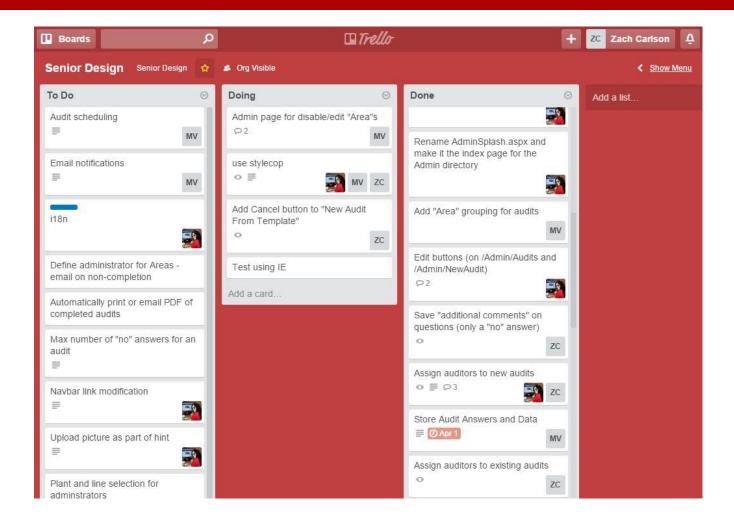

## Audit mapping

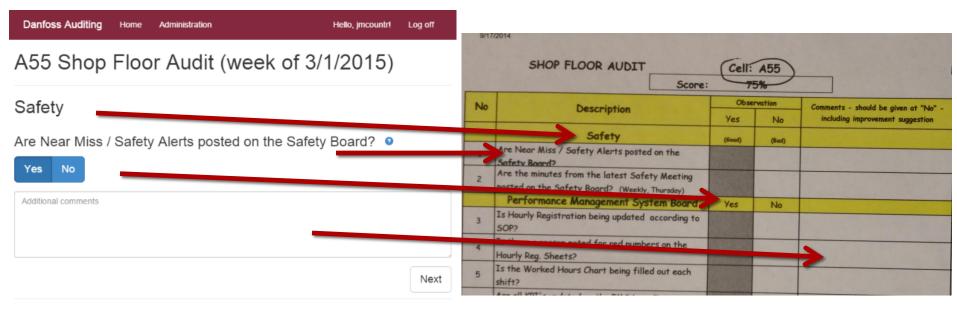

@ 2015 Danfoss

#### Example Auditor Use Case

- User logs in
  - List of available audits is presented
- User selects an audit to complete
- User answers each question in the audit with "yes" or "no"

#### Example Administrator Use Case

- Administrator logs in and selects the "Administration" tab
- Administrator clicks the "New audit from template" button
- Administrator modifies template questions and clicks "Done"
- Administrator assigns auditors to the new audit

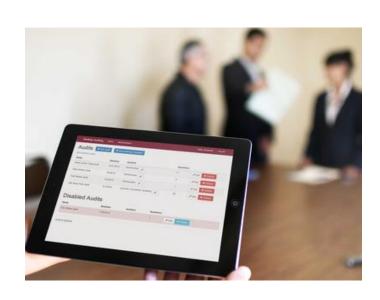

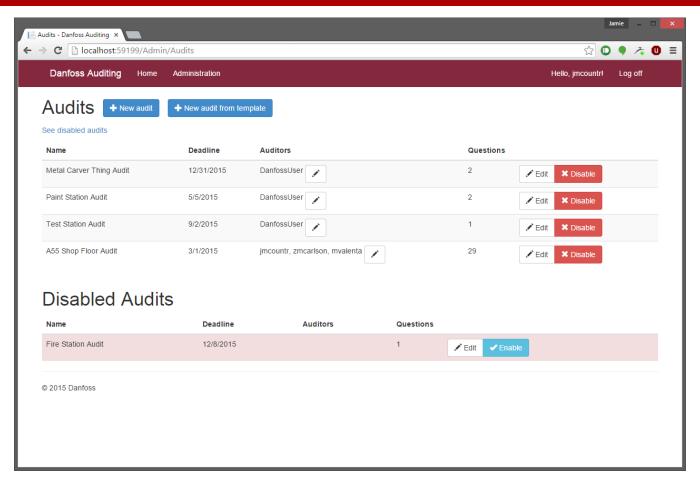

Disabling an audit

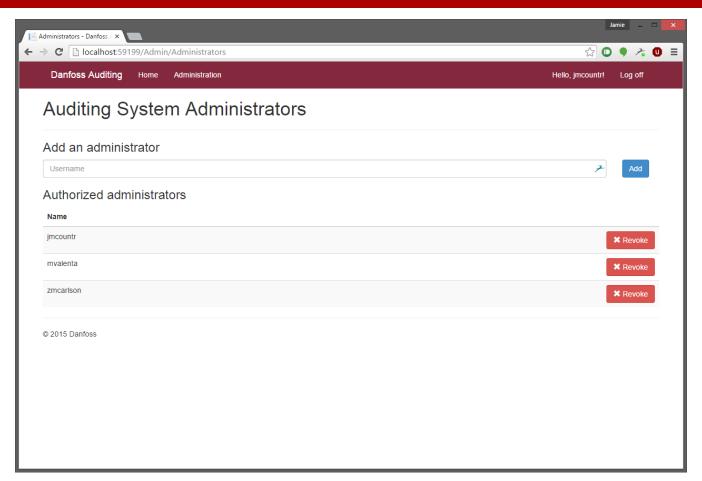

Adding and removing administrators

#### Technical Challenges

- Active Directory login
  - Started with VirtualBox, switched to VMware
  - Setting up DNS and BIND
  - Difficult to pinpoint issues

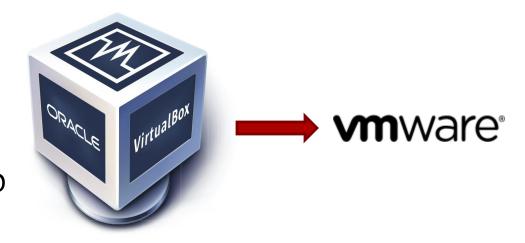

## Technical Challenges

- Testing on remote devices
  - Configuring IIS Express for our system was tricky
  - Involved opening ports for Windows Firewall

## Technical Challenges

- WCF
  - Retrofitting WCF required rearranging business logic
  - Added extra layers of complexity
  - Rewriting previously used statements

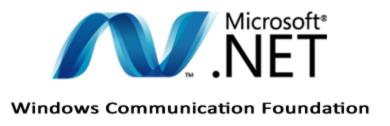

#### Considerations

- Wifi disconnected on shop floor
  - System will operate after connection established
- Javascript injection
  - Sanitize user input

#### Test Plan

- Operational profile testing
  - Ensuring typical use cases work correctly
- Integration testing
  - Ensure everything being committed works

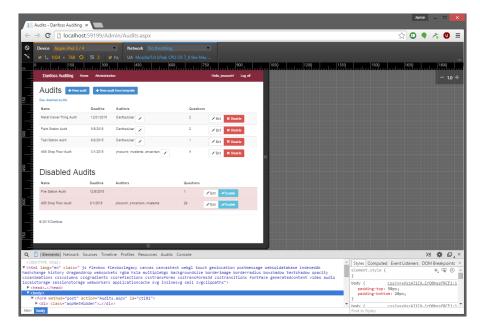

#### Test Plan

- Client feedback
  - Regular feedback on the system from Danfoss
  - Beta test
- Regression testing
  - Ensure nothing is broken by a commit

# QUESTIONS

## Budget

| Resource                                | Source                                | <b>Estimated Cost</b> |
|-----------------------------------------|---------------------------------------|-----------------------|
| Visual Studio with Microsoft SQL Server | Provided by ISU through Dreamspark    | \$0                   |
| StyleCop                                | Open Source                           | \$0                   |
| Development web server                  | IIS Express via Visual<br>Studio      | \$0                   |
| Windows server 2012                     | Provided by ISU through<br>Dreamspark | \$0                   |

## Development Schedule

| Task                           | Completed |
|--------------------------------|-----------|
| Admin / Home page content      | Dec. 8    |
| Active Directory Login         | Feb. 15   |
| Dynamic Audit Questions        | Feb. 23   |
| Audit Creation                 | Mar. 4    |
| WCF integration                | Mar. 12   |
| Role-based Authorization       | Mar. 16   |
| Auditor assign to audit        | Mar. 28   |
| Audit answers save and results | Apr. 21   |
| Area functionality             | Apr. 22   |